.NET Web

- 13 ISBN 9787302245544
- 10 ISBN 7302245541

出版时间:2011-2

页数:251

版权说明:本站所提供下载的PDF图书仅提供预览和简介以及在线试读,请支持正版图书。

www.tushu111.com

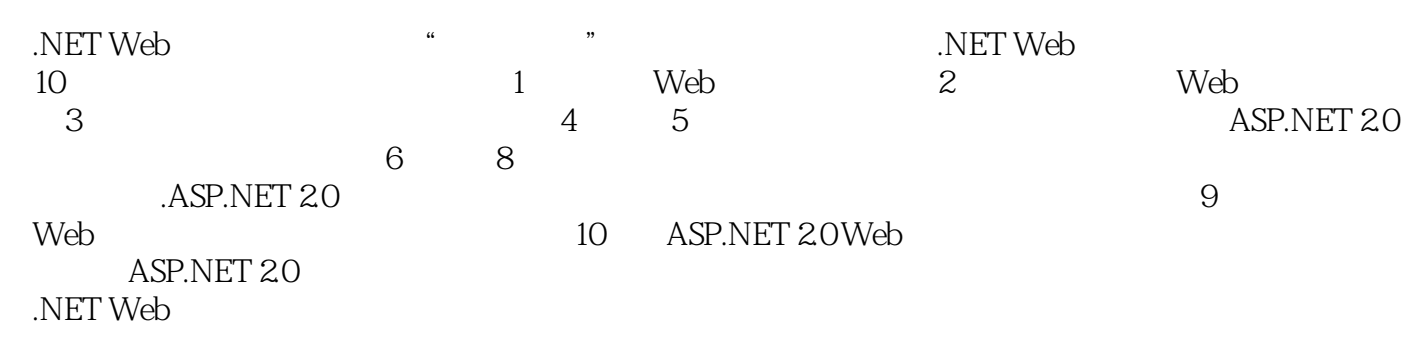

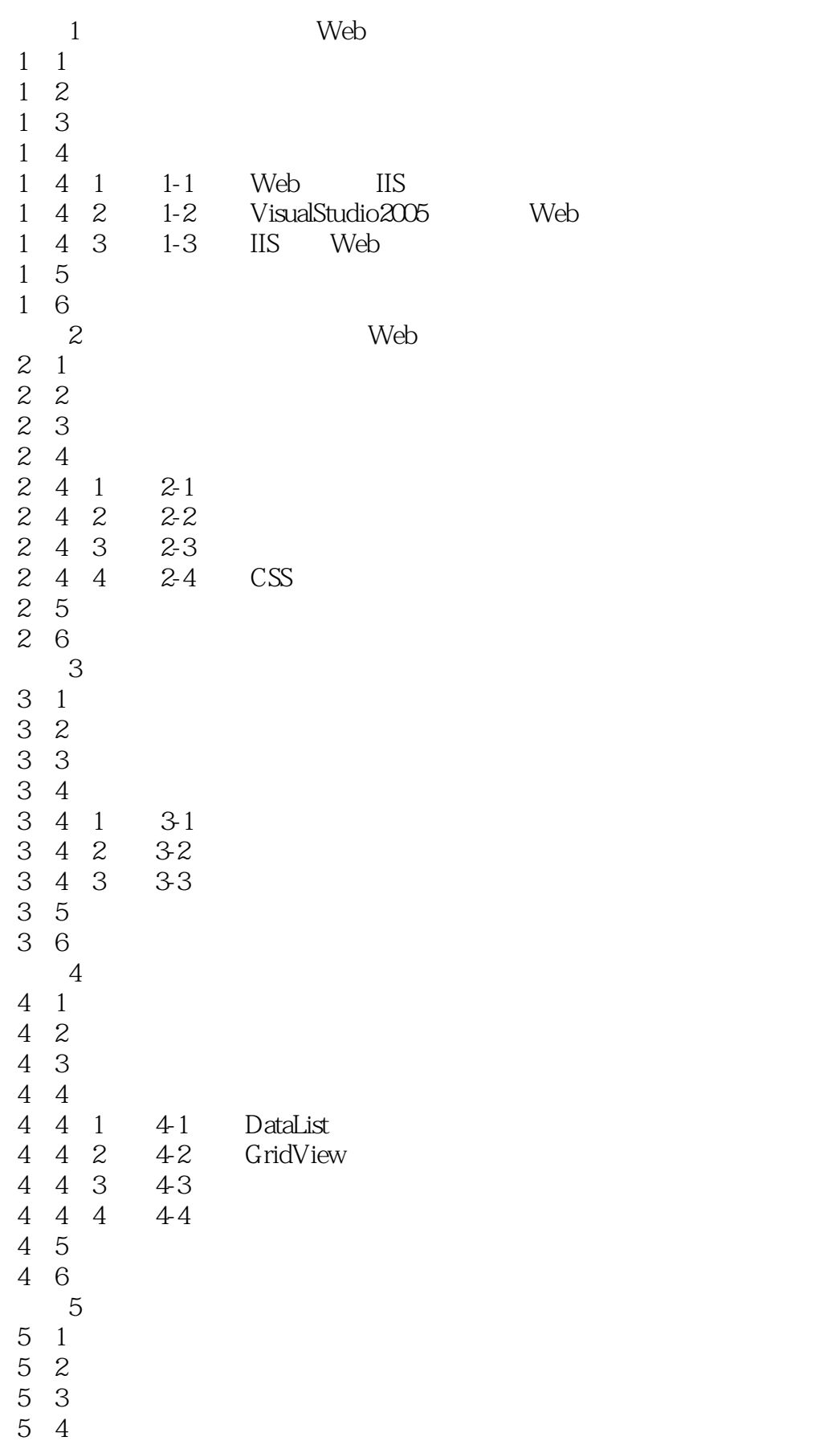

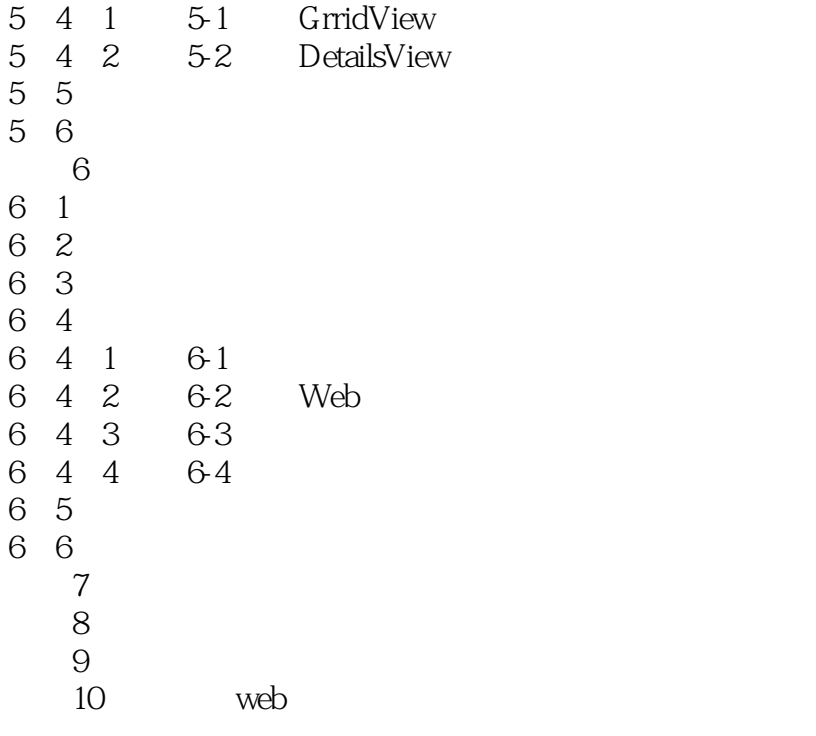

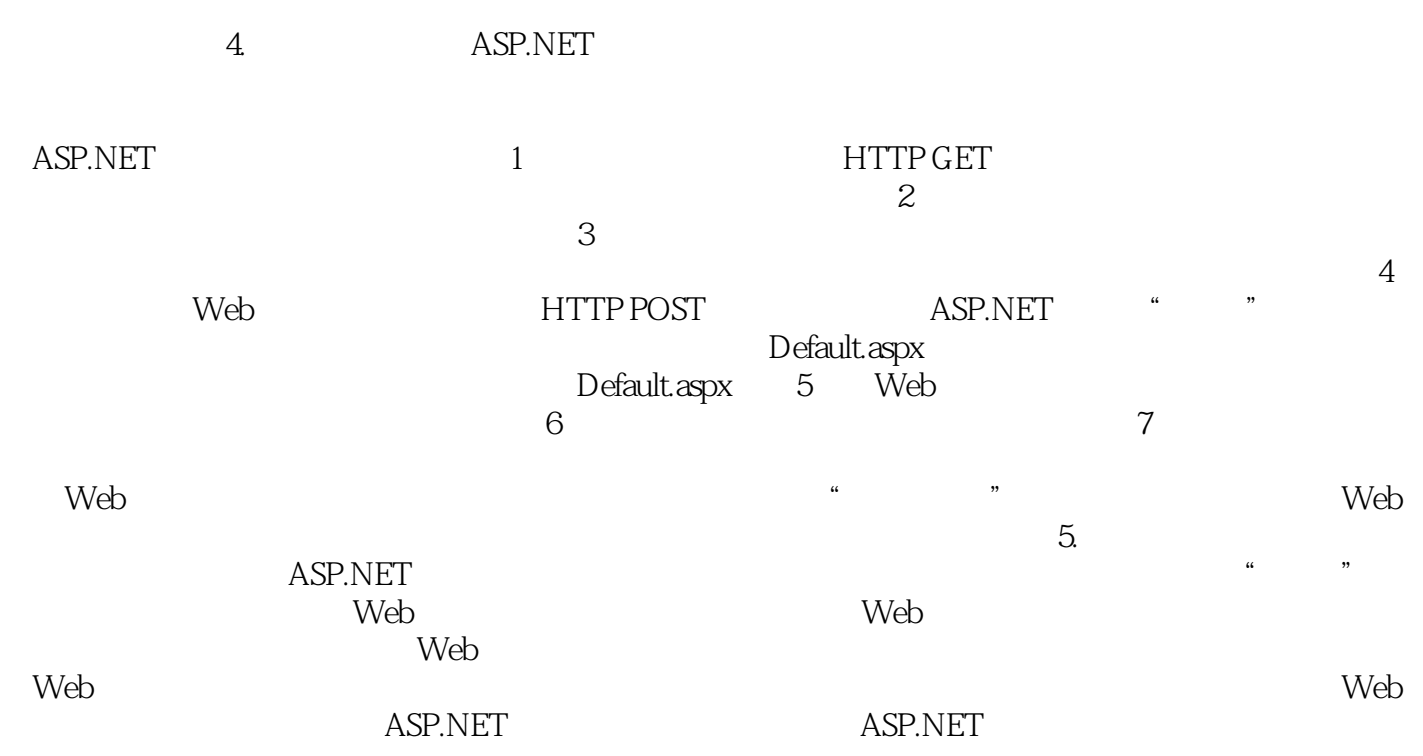

 $1$  $\begin{array}{ccc} 1 & & \\ 2 & & \mathrm{de} \end{array}$ 

本站所提供下载的PDF图书仅提供预览和简介,请支持正版图书。

:www.tushu111.com